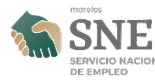

## [SNE Morelos presente en la Inauguración de la nueva sucursal de Telecomm en](https://sne.morelos.gob.mx/noticias/sne-morelos-presente-en-la-inauguracion-de-la-nueva-sucursal-de-telecomm-en-tres-marias) [Tres Marías Huitzilac](https://sne.morelos.gob.mx/noticias/sne-morelos-presente-en-la-inauguracion-de-la-nueva-sucursal-de-telecomm-en-tres-marias) **[1]**

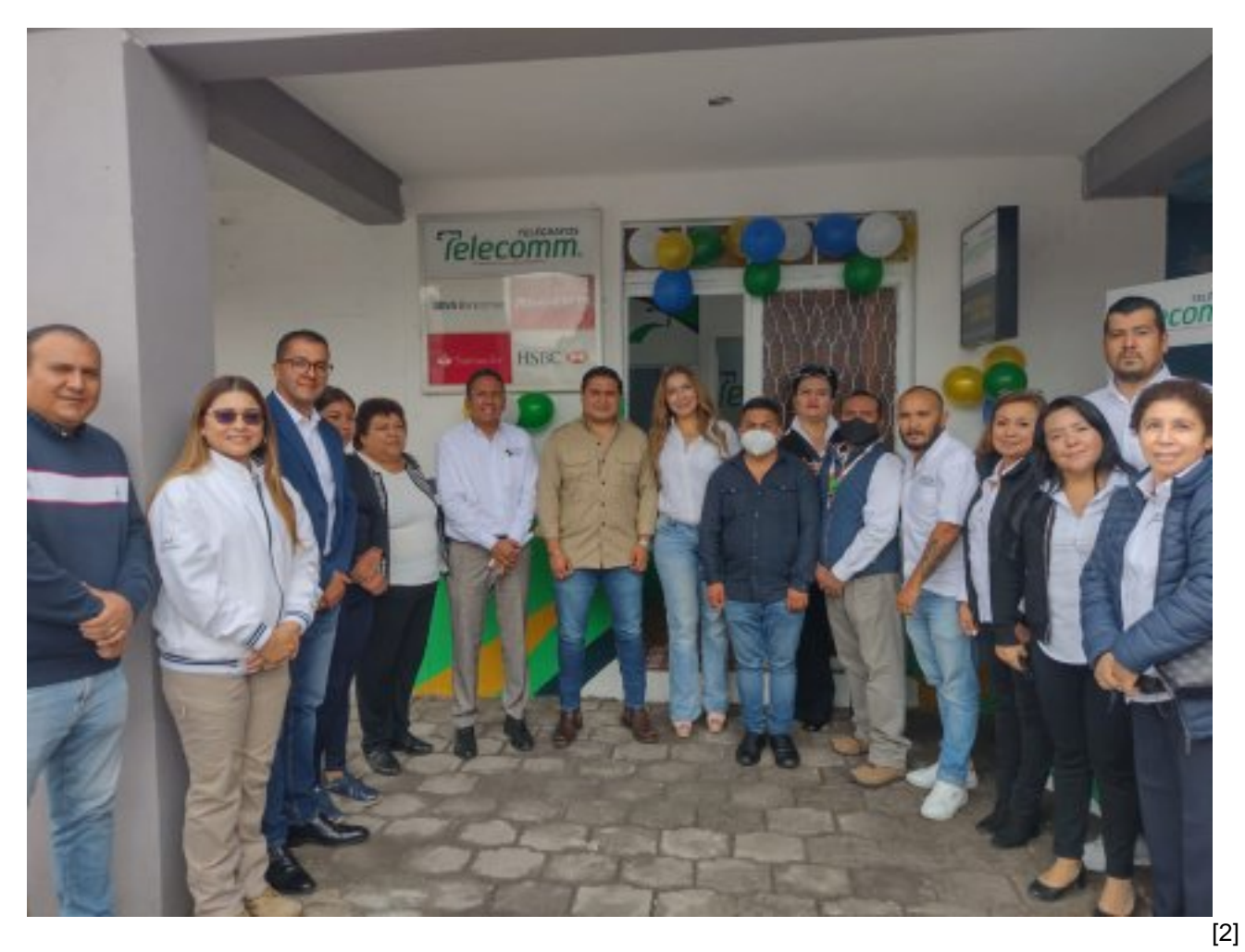

Servicio Nacional de Empleo Morelos presente en la Inauguración de la nueva sucursal de Telecomm en Tres Marías Huitzilac

Agradecemos a la Mtra. Yasmín González Regalado, Gerente Estatal de Telecomm Morelos por la invitación.

¿Qué servicios brinda Telecomm?

[¡Informate aquí! Telecomm Morelos](https://www.gob.mx/telecomm/) **[3]**

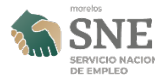

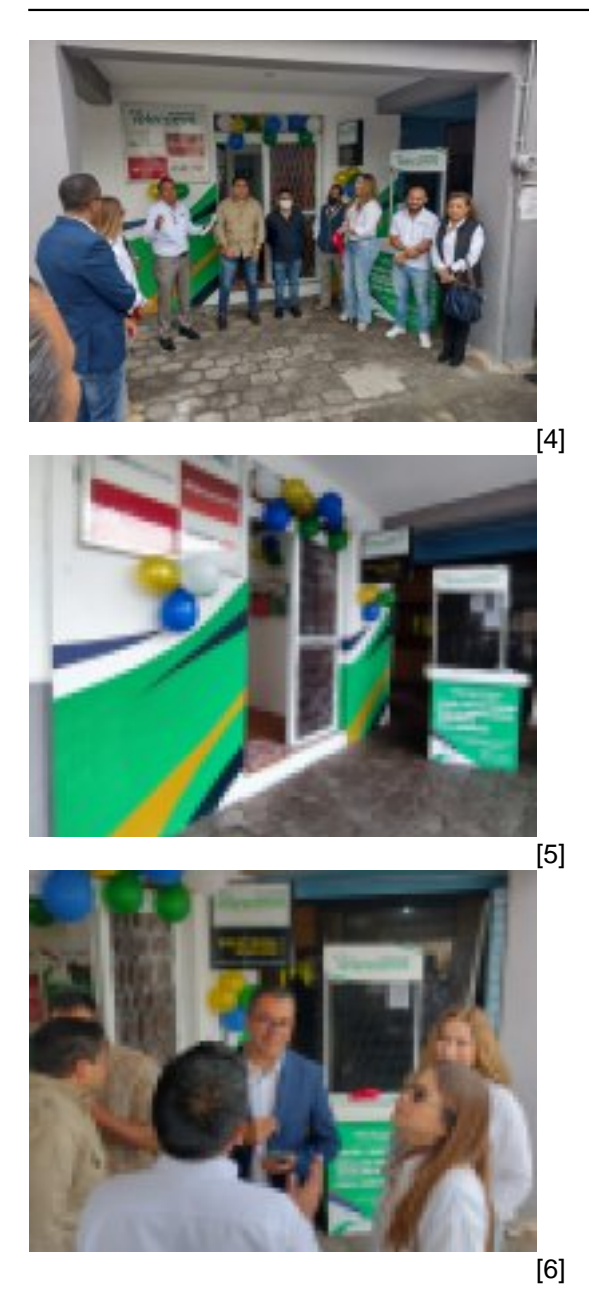

**URL de origen:** https://sne.morelos.gob.mx/node/3834

## **Enlaces**

[1] https://sne.morelos.gob.mx/noticias/sne-morelos-presente-en-la-inauguracion-de-la-nueva-sucursal-de-telecommen-tres-marias

- [2] https://sne.morelos.gob.mx/sites/empleo/files/noticias/principal/inauguracion-oficinas-telecom-1.jpg
- [3] https://www.gob.mx/telecomm/
- [4] https://sne.morelos.gob.mx/sites/empleo/files/noticias/galeria\_fotografica/inauguracion-oficinas-telecom-2.jpg
- [5] https://sne.morelos.gob.mx/sites/empleo/files/noticias/galeria\_fotografica/inauguracion-oficinas-telecom-3.jpg
- [6] https://sne.morelos.gob.mx/sites/empleo/files/noticias/galeria\_fotografica/inauguracion-oficinas-telecom-4.jpg